## **BENTINK\_mBL UP**

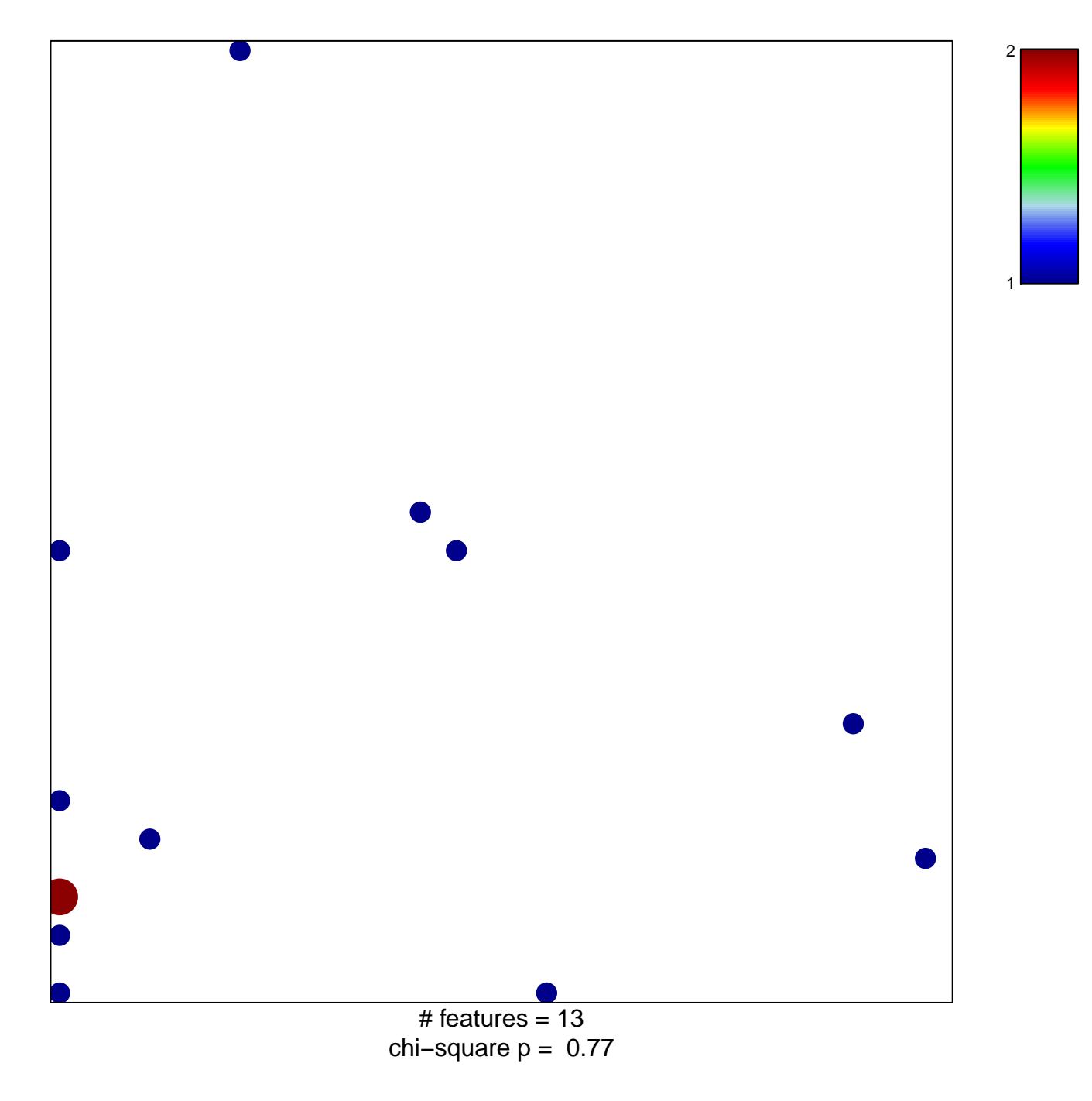

## **BENTINK\_mBL UP**

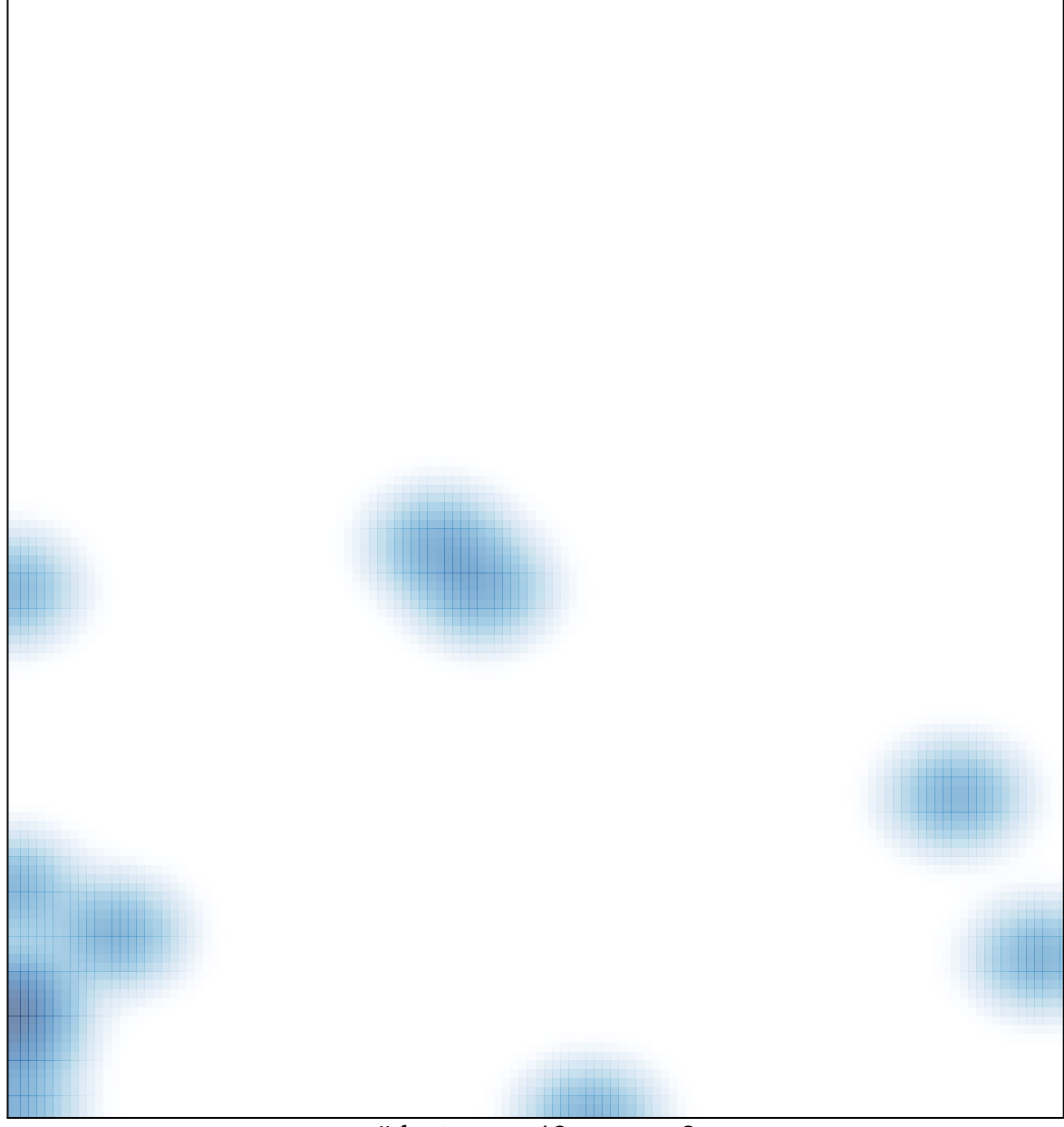

 $#$  features = 13, max = 2